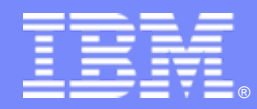

IBM Software

# Examples of Ordering ILMT via PA Online

IBM Software Group

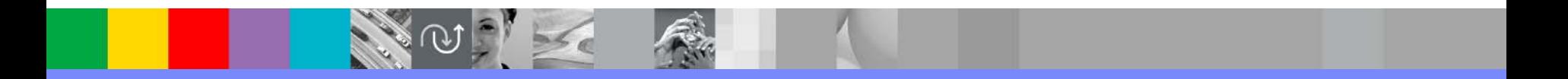

© 2009 IBM Corporation

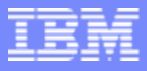

# Examples of Ordering ILMT via PA Online

- **Step by step screen shots of ordering the IBM License** Metric Tool
- **Even though ILMT is no-charge, order must be placed**
- **Order required to establish IBM entitlement record for** the license as well as software subscription and technical support (S&S)
- ILMT Part Number D561HLL
- *Ordering via PA Online eliminates need for customer to issue zero dollar purchase order!*

#### From here: <http://www-01.ibm.com/software/howtobuy/passportadvantage/>

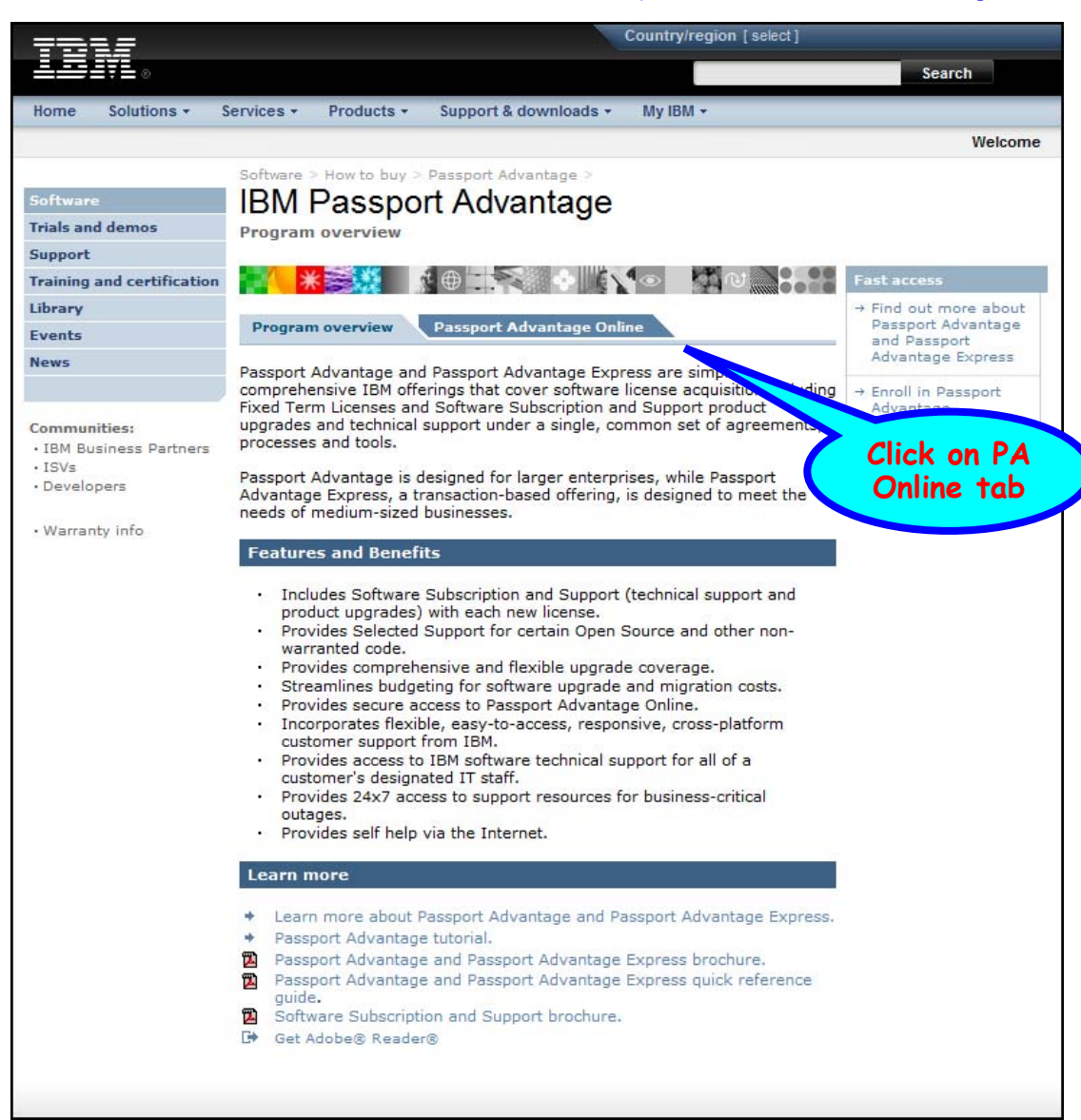

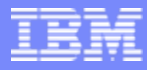

#### Redirects to: [http://www-01.ibm.com/software/howtobuy/passportadvantage/pao\\_customers.htm](http://www-01.ibm.com/software/howtobuy/passportadvantage/pao_customers.htm)

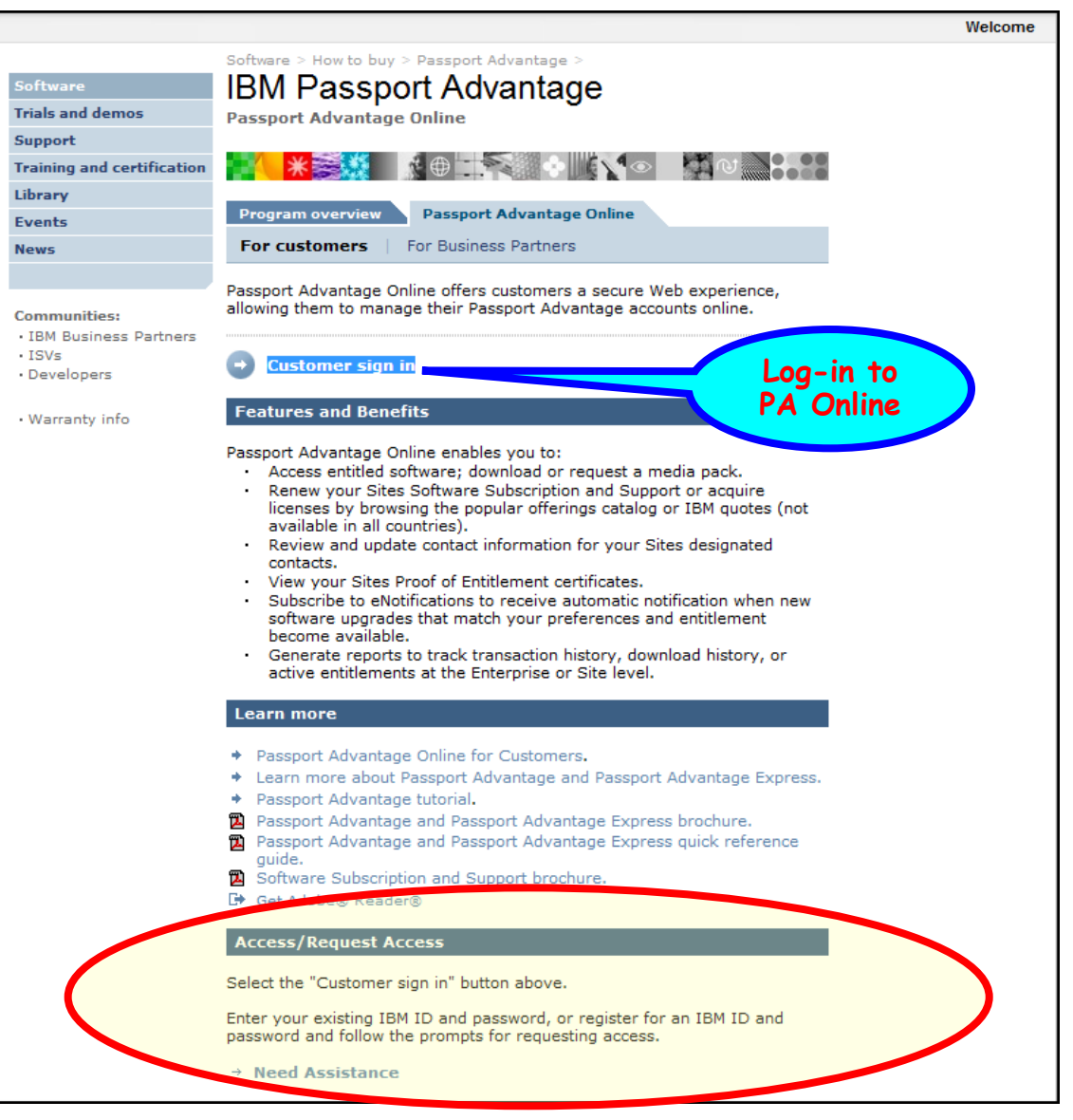

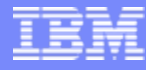

#### Redirects to: <https://www-112.ibm.com/software/howtobuy/passportadvantage/paocustomer/LoginPage?abu=>

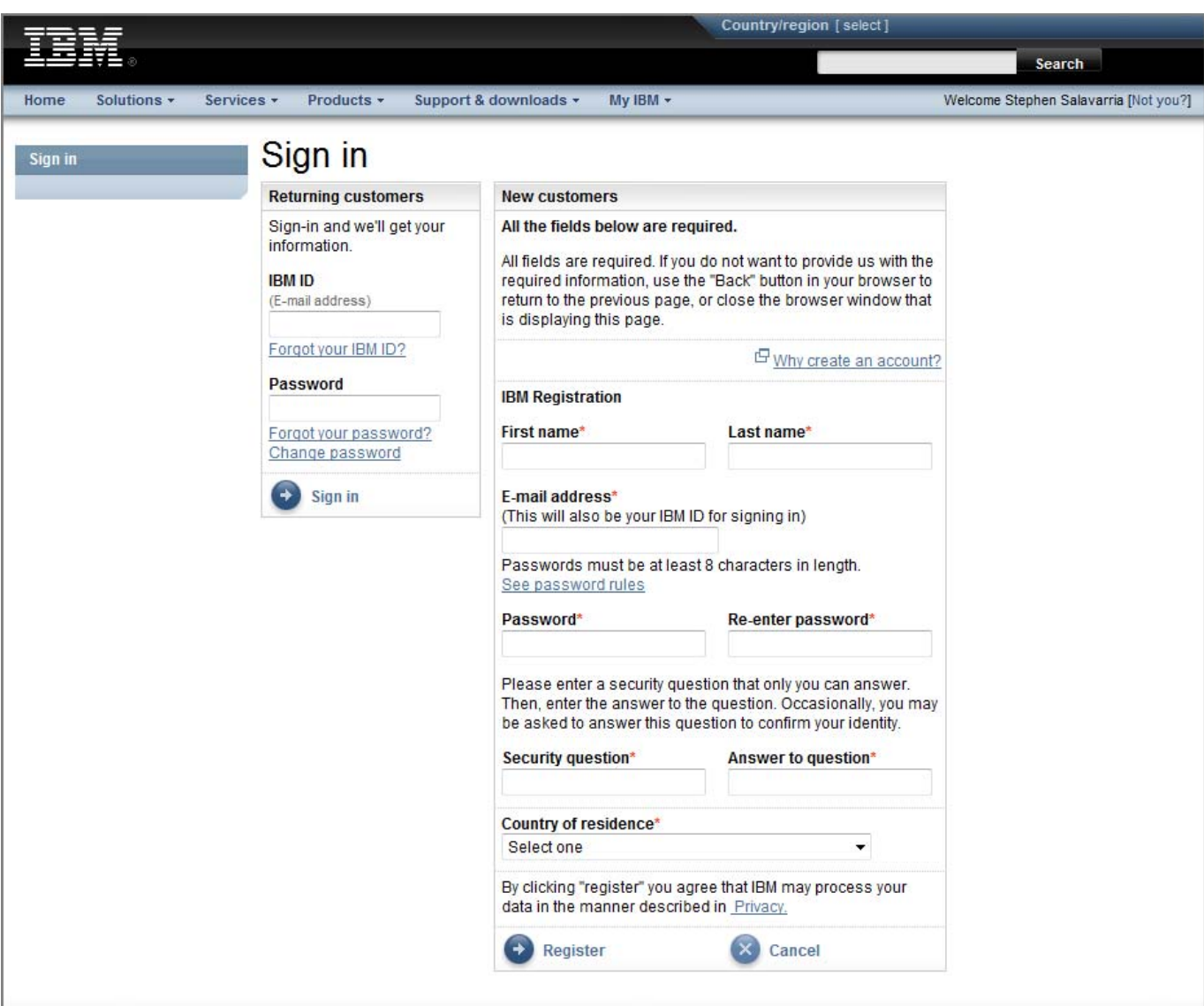

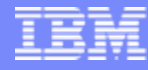

**Click here to order ILMT**

#### Redirects to: [https://www-112.ibm.com/software/howtobuy/passportadvantage/paocustomer/passporthome.nsf/pao/startpage\\_en\\_us?OpenDocument](https://www-112.ibm.com/software/howtobuy/passportadvantage/paocustomer/passporthome.nsf/pao/startpage_en_us?OpenDocument)

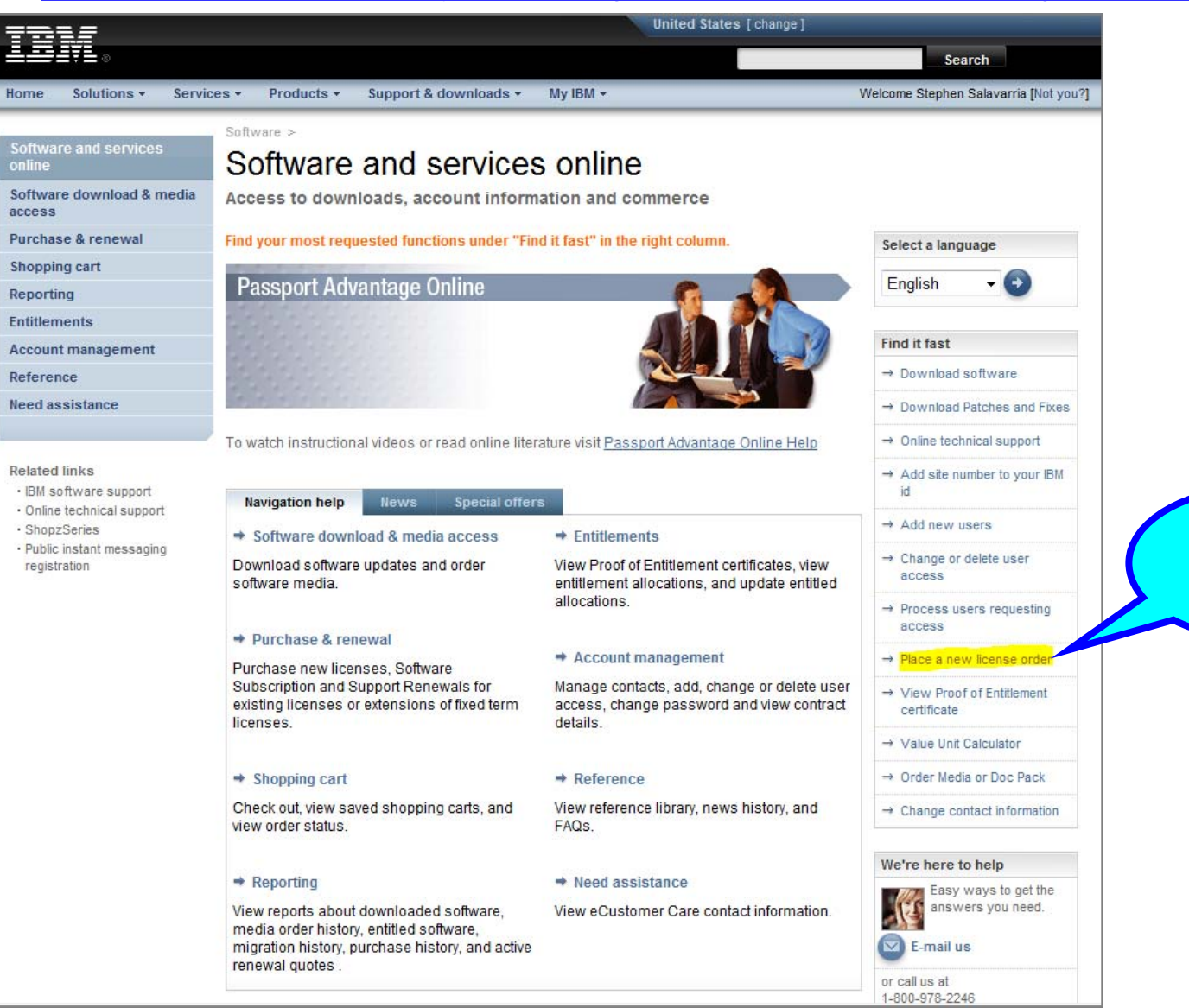

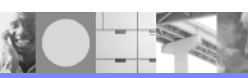

#### Redirects to: https://www-112.ibm.com/software/howtobuy/passportadvantage/paocustomer/eorder/Catalog?P0=C7&oid=WWPOPNIM

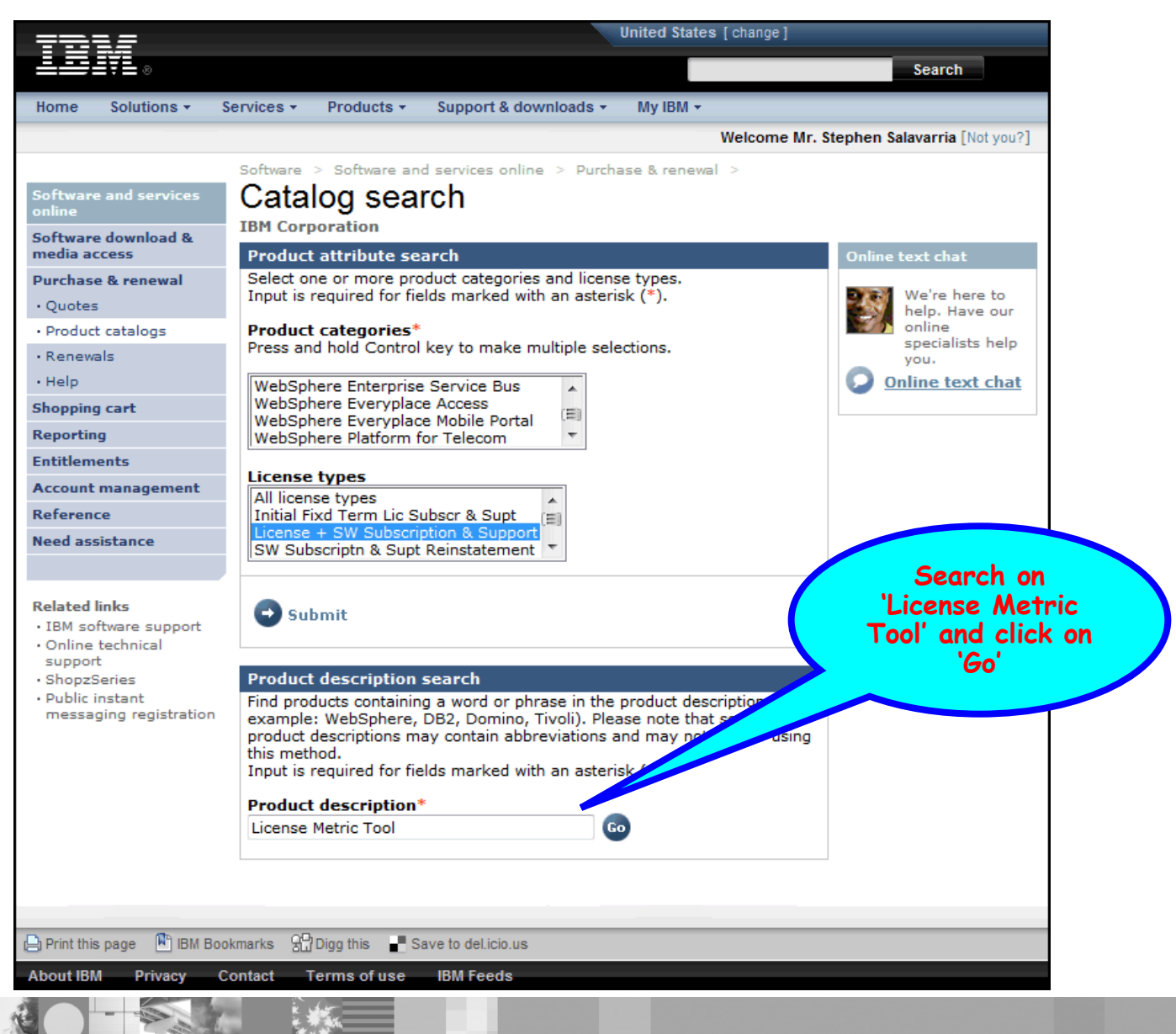

## Search Results for 'License Metric Tool'

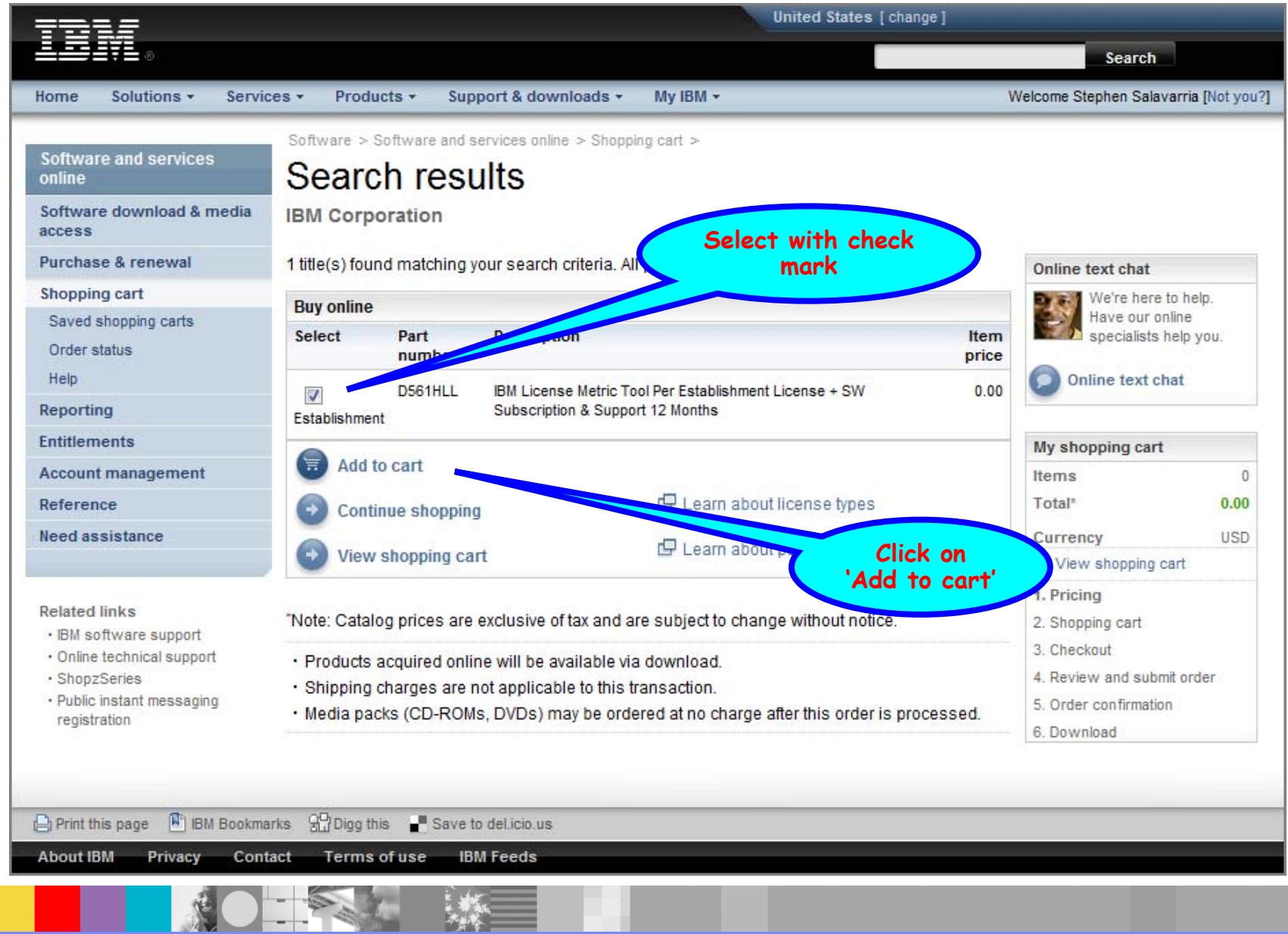

## Shopping Cart – Selecting Quantity

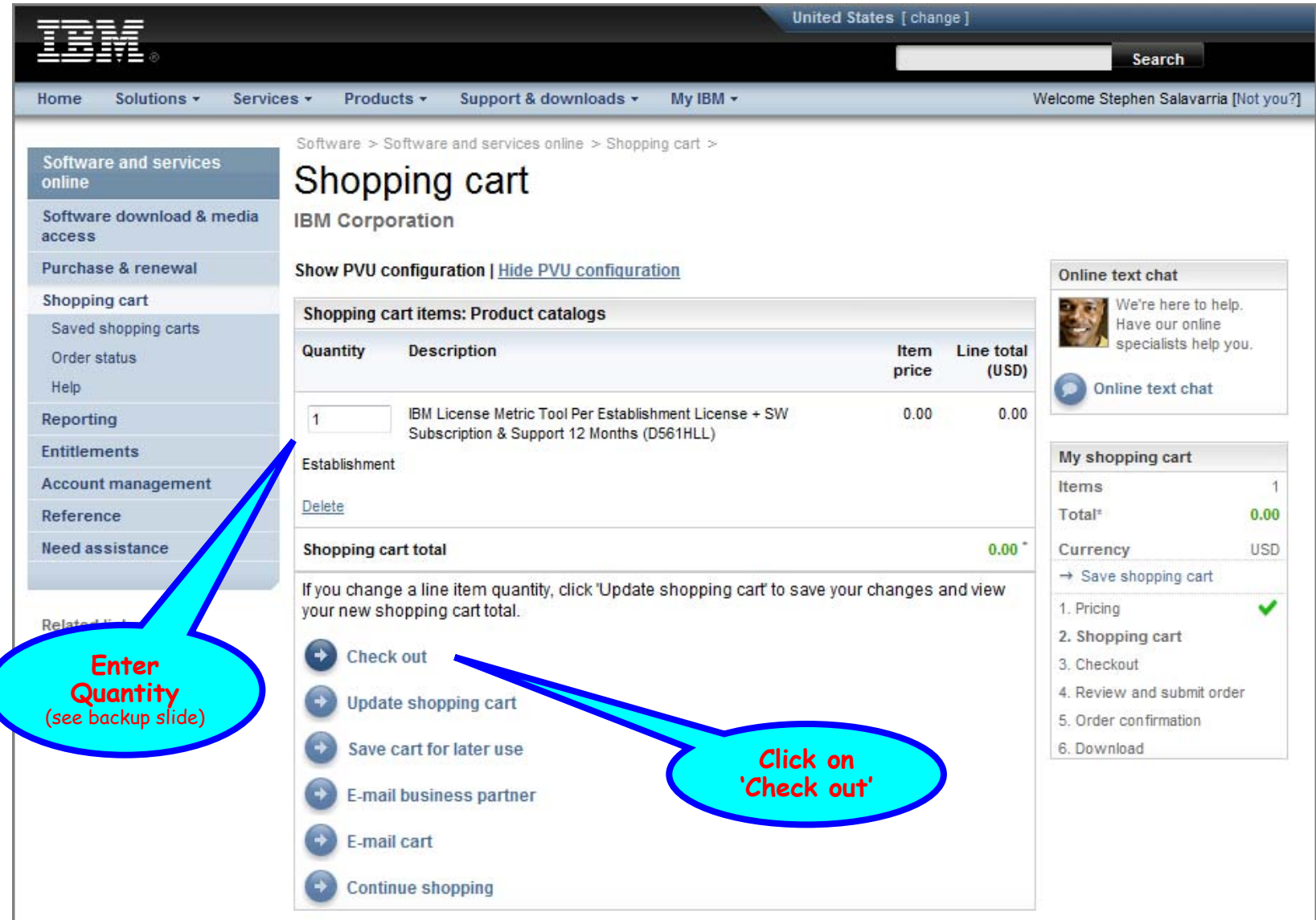

## Checkout – Billing and shipping

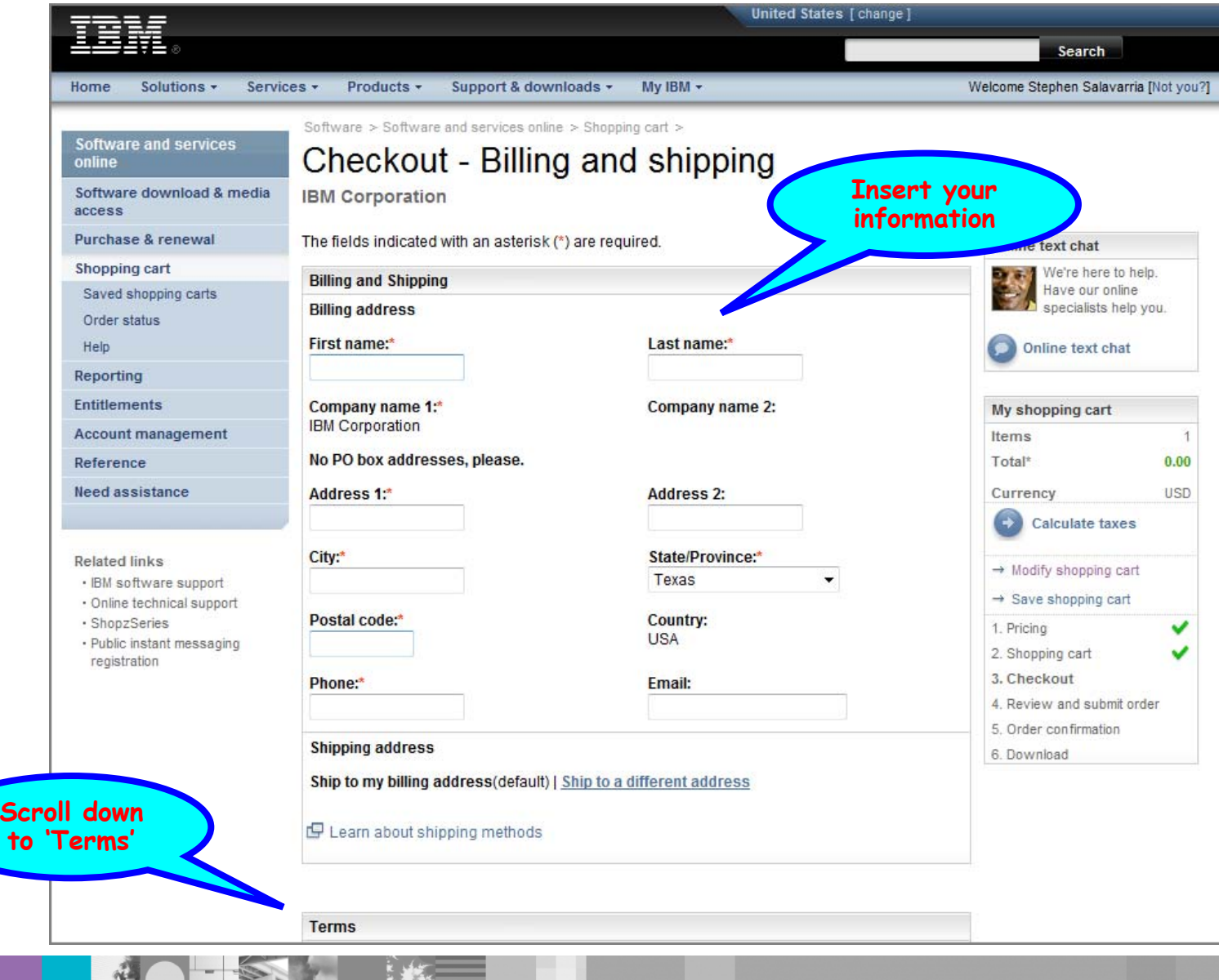

 $\mathcal{L}(\mathbf{v})$ 

## Checkout – "I agree" to terms

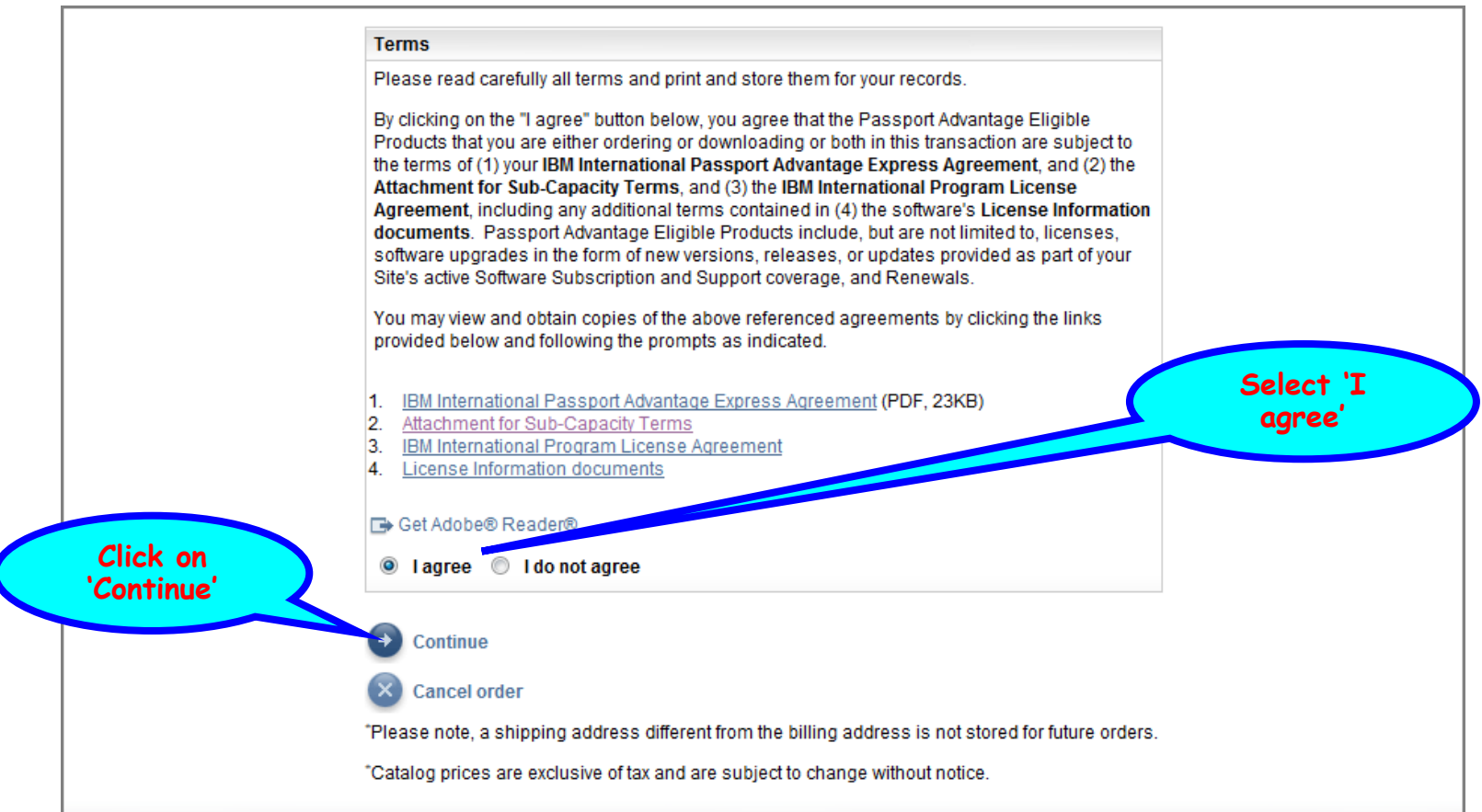

### Checkout – Review and submit order

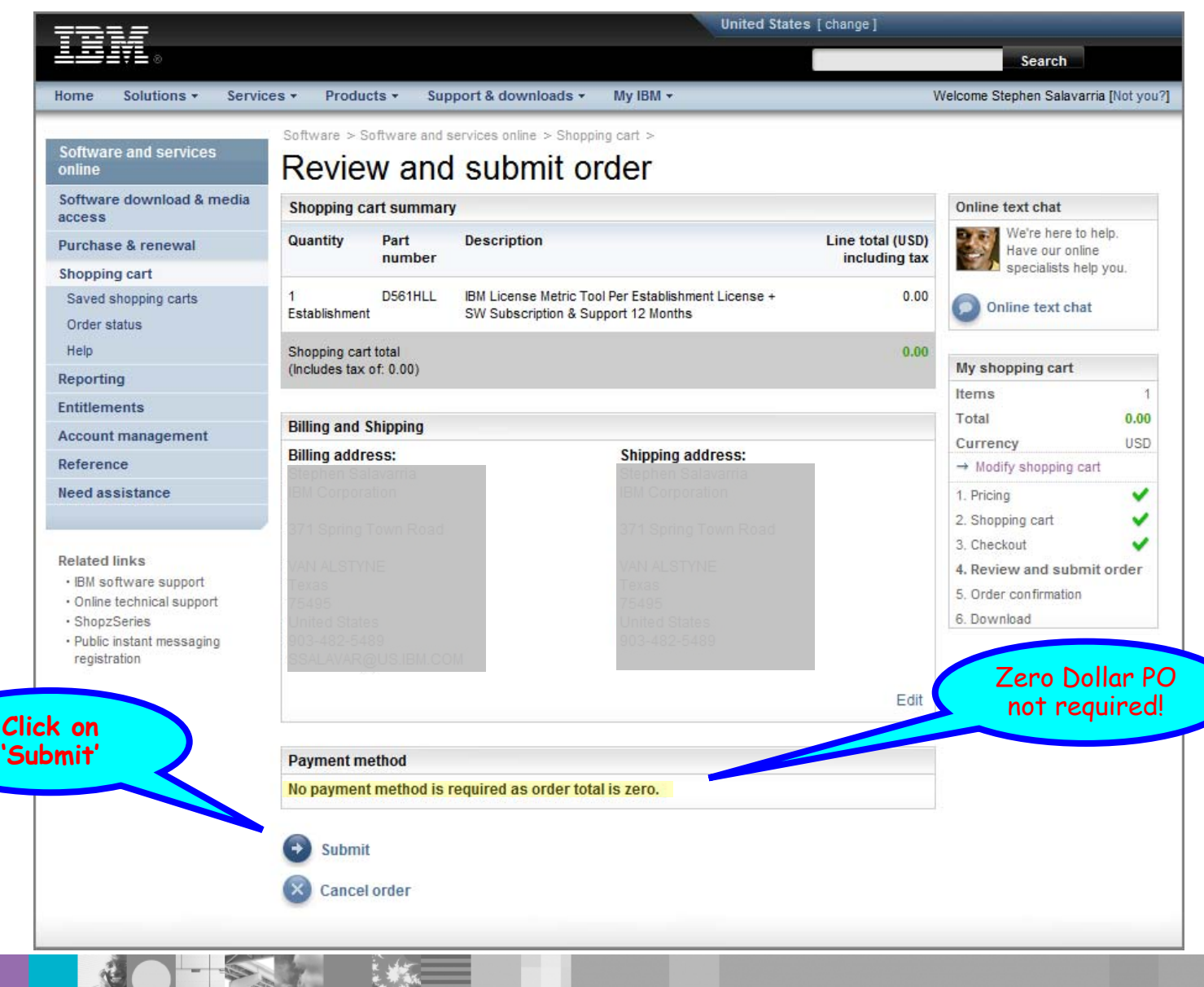

#### Checkout – Order Confirmation

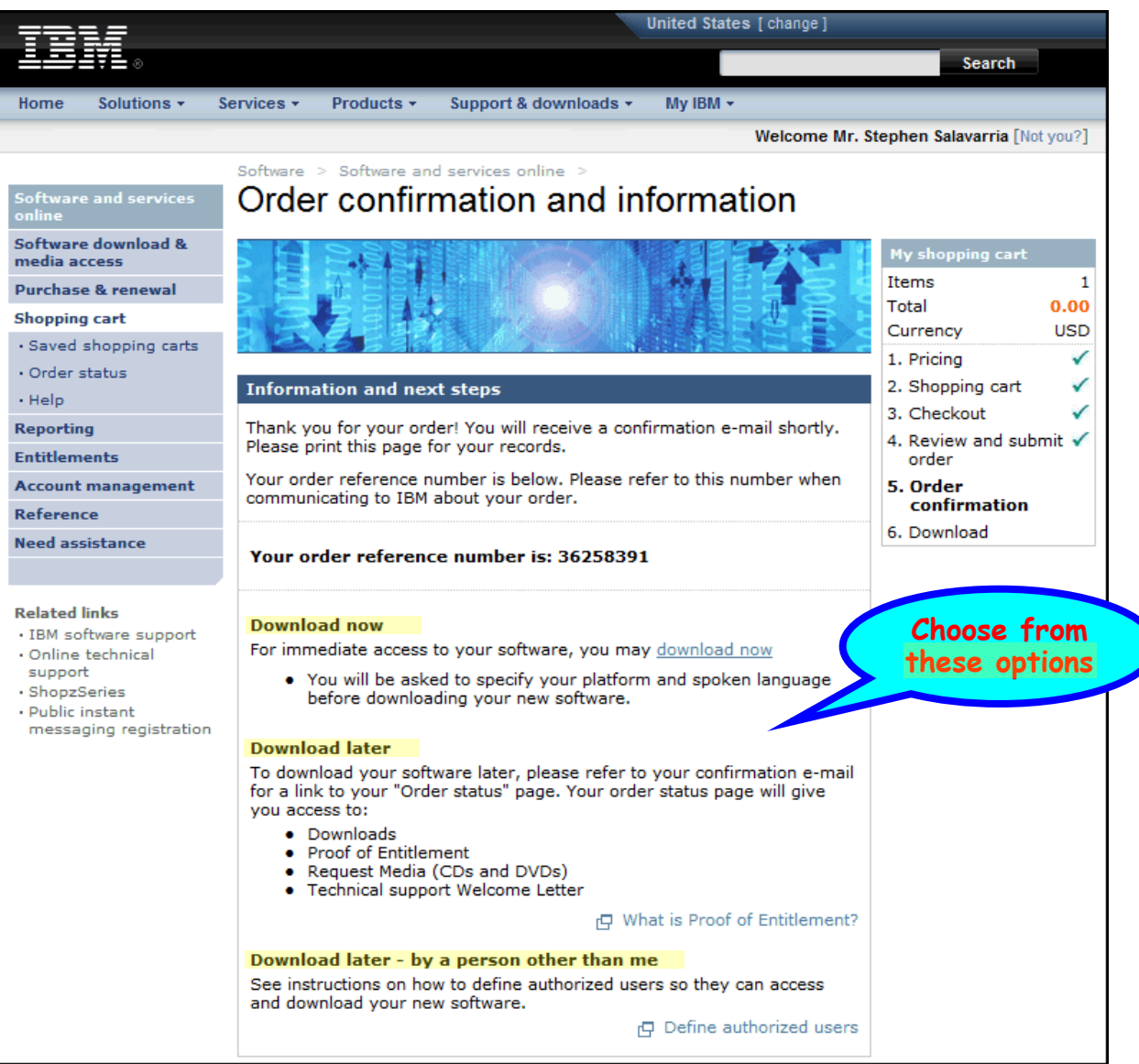

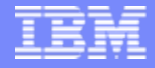

# Back-up Chart

## ILMT's Per Establishment Licensing defined:

The IBM License Metric Tool is now licensed on a "per establishment" basis.

*This means a customer is permitted to deploy an unlimited number of copies of the IBM License Metric Tool, only on machines owned or leased by you, that are located at a single physical site, including the surrounding campus and satellite offices, irrespective of the server environment being monitored.*

Refer to the updated July 1, 2008 announcement letter via IBM Offering Information:

- $\mathcal{L}_{\mathcal{A}}$ <http://www-01.ibm.com/common/ssi/index.wss>
- $\mathcal{L}_{\mathcal{A}}$ Select language/country preferences if profile not already established
- For Announcement Letter content, click on 'Advanced Search'
- **Enter announcement letter number for your geography:** 
	- ¾ U.S. '208-197'; Canada 'A08-0973'; Latin America 'ZP08-0263'
	- ¾ EMEA 'ZP08-0263'; Asia Pacific 'AP08-0197'
- $\overline{\phantom{a}}$ Click [here](http://www-01.ibm.com/common/ssi/index.wss?DocURL=http://www-01.ibm.com/common/ssi/rep_ca/7/897/ENUS208-197/index.html&InfoType=AN&InfoSubType=CA&InfoDesc=Announcement+Letters&panelurl=index.wss%3Fbuttonpressed%3DNAV002PT090&paneltext=Announcement+letter+s) for U.S. version

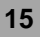